# Package 'BayesCombo'

February 8, 2017

Title Bayesian Evidence Combination

Version 1.0

Date 2017-02-06

Author Bruno Contrino, Stanley E. Lazic

Maintainer Stanley E. Lazic <stan.lazic@cantab.net>

Description Combine diverse evidence across multiple studies to test a high level scientific theory. The methods can also be used as an alternative to a standard meta-analysis.

**Depends**  $R$  ( $>= 2.10$ ),

License GPL-3

LazyData true

Suggests knitr, rmarkdown, labstats, testthat

URL <https://github.com/stanlazic/BayesCombo>

BugReports <https://github.com/stanlazic/BayesCombo/issues>

VignetteBuilder knitr RoxygenNote 5.0.1 NeedsCompilation no Repository CRAN Date/Publication 2017-02-08 12:20:17

# R topics documented:

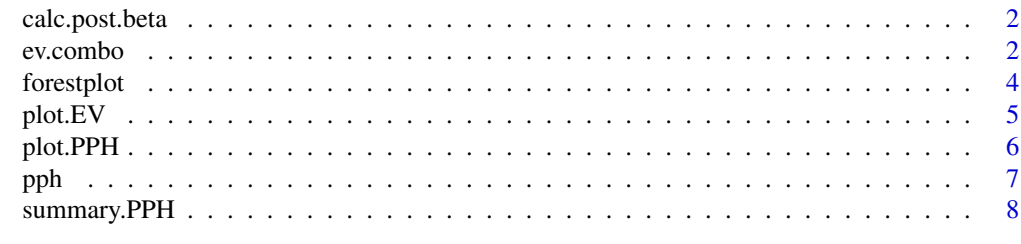

 $\blacksquare$ 

<span id="page-1-0"></span>calc.post.beta *Utility functions*

# Description

Not called directly by user.

prior.se(beta, se.beta, ci)

## Usage

```
calc.post.beta(beta, se.beta, beta0, se0)
calc.post.se(se.beta, se0)
```
# Arguments

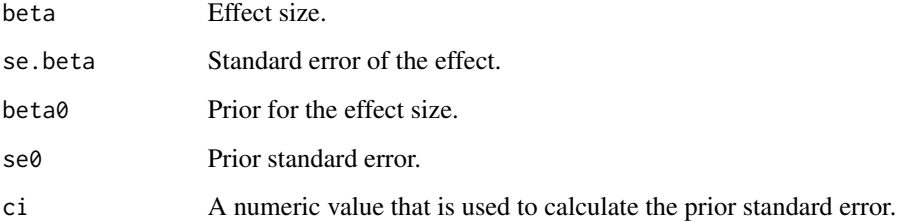

<span id="page-1-1"></span>ev.combo *Calculates the posterior probability of hypotheses for multiple studies*

# Description

The function takes multiple effect sizes and a their standard errors and calculates the posterior probability for each hypothesis (H<: the effect size is less than 0, H0: the effect size is zero, or H>: the effect size is greater than zero).

#### Usage

```
ev.combo(beta, se.beta, beta0 = 0, ci = 99, H0 = c(0, 0), scale = FALSE,
 H.priors = rep(1/3, 3), se.mult = 1, adjust = FALSE, epsilon = 1e-06,
  adj.factor = 1e-04, ...)
```
#### ev.combo 3

#### Arguments

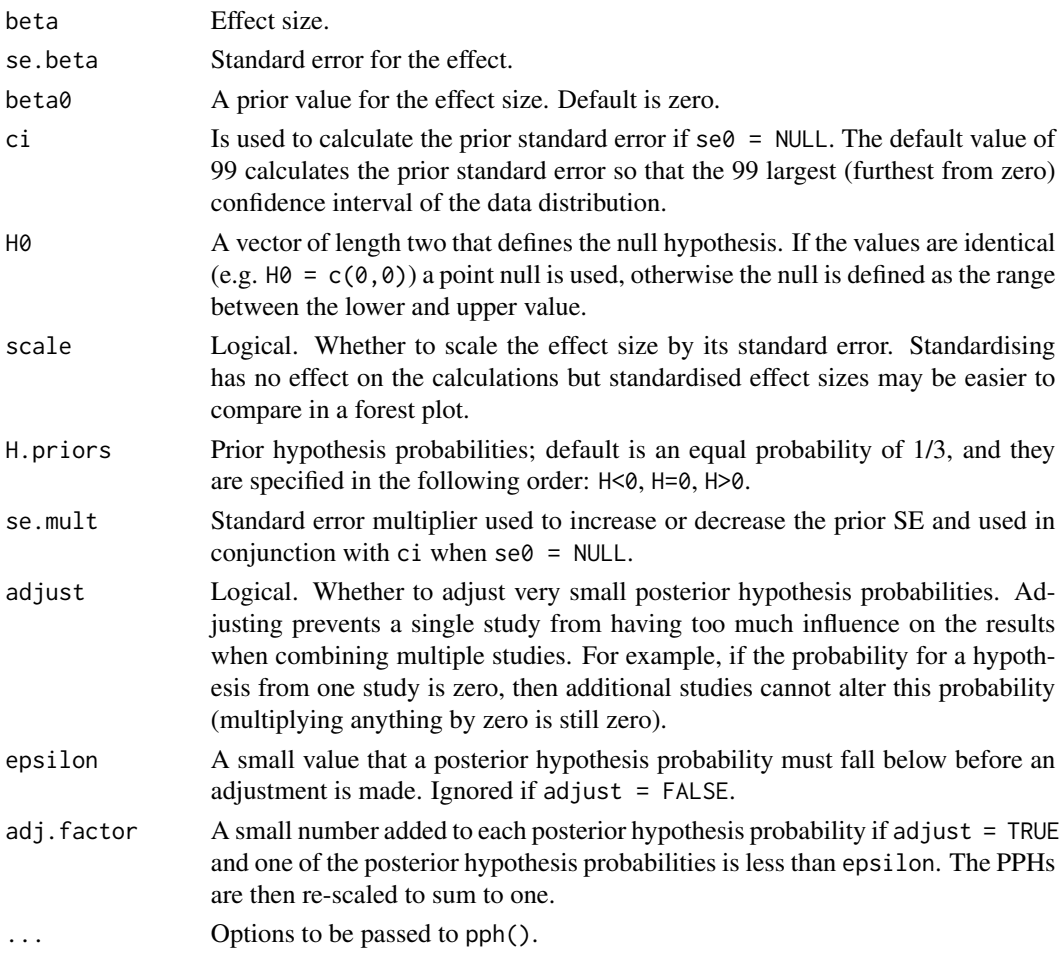

# Details

This function calls pph() once for each study to be combined, where the posterior probabilities for one study are used as the priors for the next study. One exeption is that values for se0 are ignored as they are calculated automatically.

# Value

Object of class EV which contains a matrix of posterior probabilities for each updated step and other calculated values.

# Examples

```
x \le - ev.combo(beta = c(0.0126, 5.0052, 1.2976, 0.0005),
       se.beta = c(0.050, 2.581, 2.054, 0.003) )
x
plot(x)
```
<span id="page-3-0"></span>forestplot *Forest plot*

### Description

Plots the effect sizes and standard errors for a set of studies as a standard forest plot. Also shown are the priors for each study.

#### Usage

```
forestplot(x, range = NULL, xlab = "Effect size", ylab = "Study", ...,
  labels = NULL)
```
#### Arguments

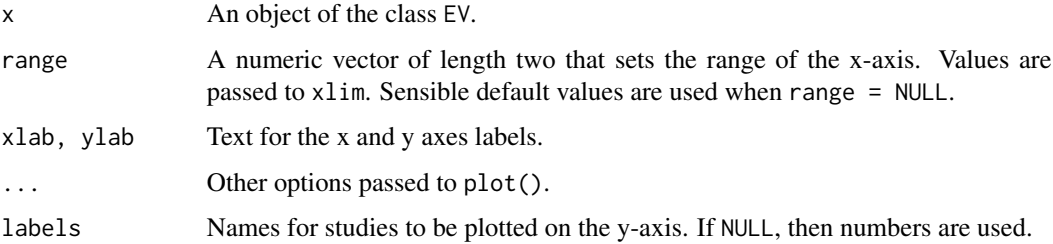

#### Details

This function plots results from the ev.combo() function. The results may be hard to visualise if the effect sizes differ greatly, and it may be preferable to standardise the effect sizes by setting scale = TRUE in the ev.combo() function.

#### Value

A forest plot.

#### See Also

[ev.combo](#page-1-1)

#### Examples

```
x \le - ev.combo( beta = c(0.0126, 5.0052, 1.2976, 0.0005),
       se.beta = c(0.050, 2.581, 2.054, 0.003) )
forestplot(x)
```
<span id="page-4-0"></span>

# Description

Shows how the posterior probabilities evolve as each study is added to the analysis.

# Usage

```
## S3 method for class 'EV'
plot(x, leg.loc = "topleft", lty = 1, ...)
```
# Arguments

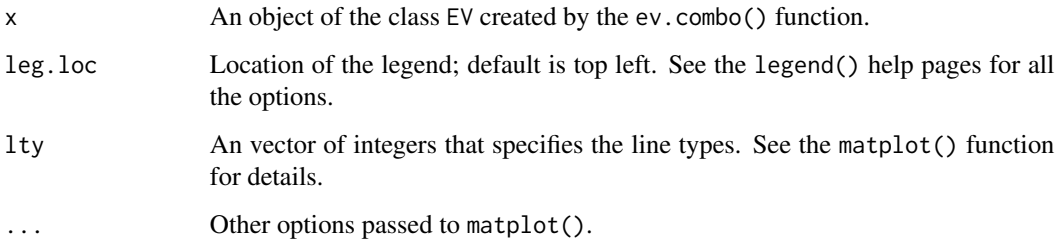

# Details

Each line in the graph is a hypothesis and the lines start at the prior hypothesis probabilities (usually 1/3).

#### Value

Plot of posterior probabilities for each hypothesis.

# See Also

[ev.combo](#page-1-1)

# Examples

```
x \le - ev.combo(beta = c(0.0126, 5.0052, 1.2976, 0.0005),
       se.beta = c(0.050, 2.581, 2.054, 0.003) )
plot(x)
```
<span id="page-5-1"></span><span id="page-5-0"></span>

# Description

Plots the prior, likelihood, and posterior distribution from a single study.

# Usage

```
## S3 method for class 'PPH'
plot(x, range = NULL, n = 200, leg.loc = "topleft",xlab = "Effect size", ylab = "", ...)
```
# Arguments

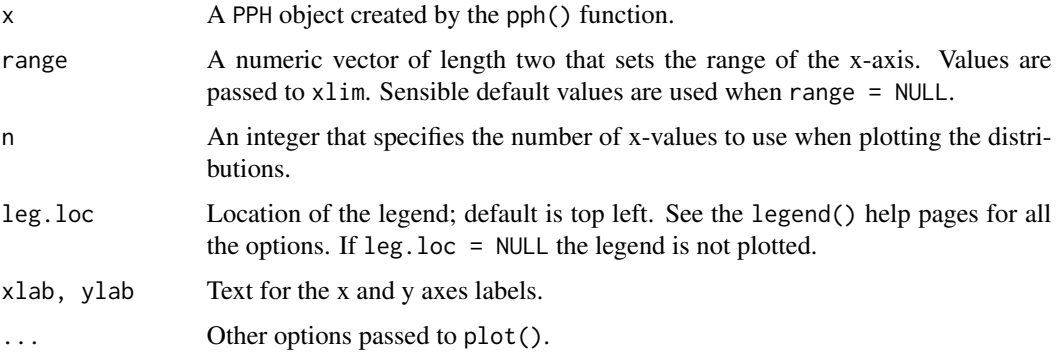

# Details

Plots the prior, likelihood (data), and posterior distribution calculated from the pph() function for a single study.

# Value

Plot of distributions.

# See Also

[pph](#page-6-1)

# Examples

 $x$  <- pph(beta = 5.005, se.beta = 2.05) plot(x)

# <span id="page-6-1"></span><span id="page-6-0"></span>Description

The function takes a single effect size and its standard error and calculates the posterior probability of each hypothesis (H<: the effect size is less than 0, H0: the effect size is zero, or H>: the effect size is greater than zero).

#### Usage

```
pph(beta, se.beta, beta0 = 0, se0 = NULL, ci = 99, se.mult = 1,
 H0 = c(0, 0), H.priors = rep(1/3, 3), scale = FALSE, adjust = FALSE,
 epsilon = 1e-06, adj.factor = 1e-04)
```
# Arguments

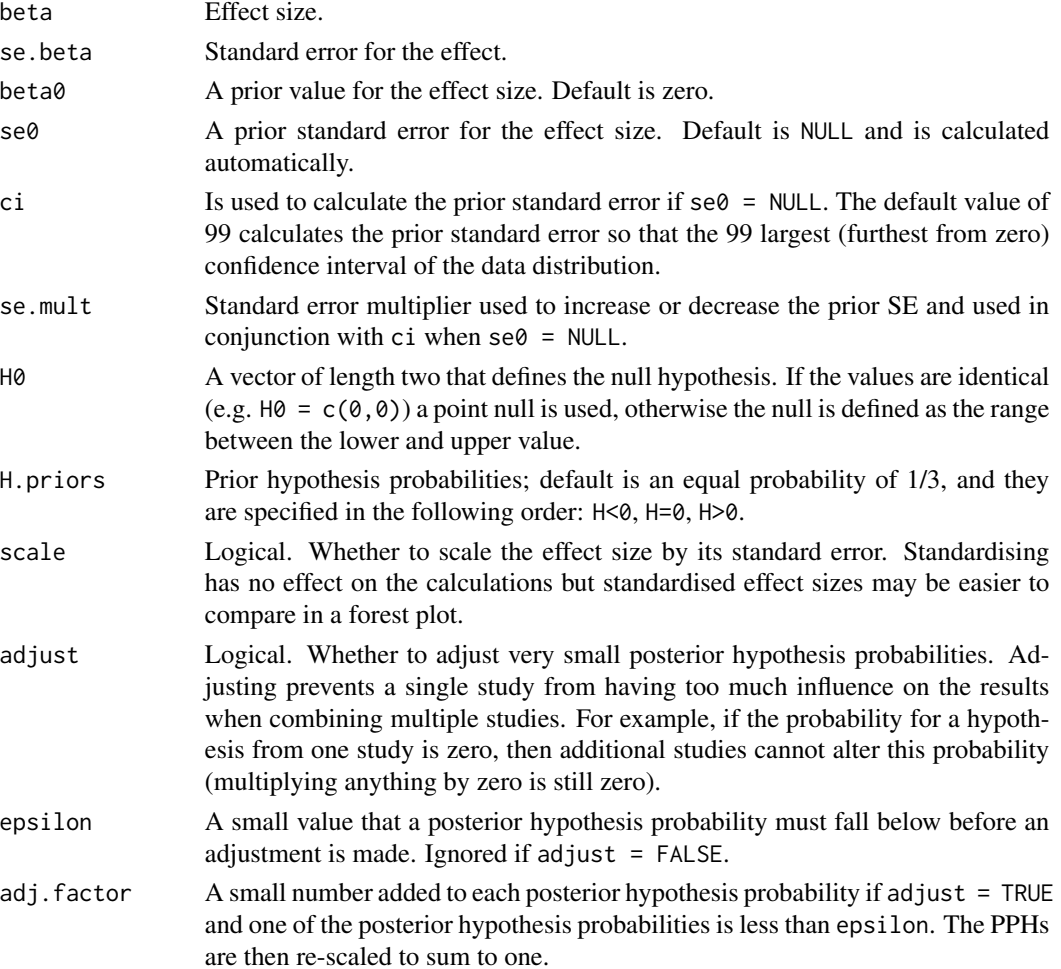

# <span id="page-7-0"></span>Details

Effect sizes could be a mean difference between groups, regression slope, odds ratio, or other values provided by statistical models. The standard errors represent the uncertainty in the effect size and are provided by most statistical software.

Two types of priors need to be specified. The first is the prior for the effect size, which is given by a mean (usually zero) and standard error, which can be specified by the user or calculated automatically. Second, prior probabilities for each hypothesis need to be provided, and an equal probability of 1/3 is used by default.

The null hypothesis (usually effect size  $= 0$ ) can be specified as either a point null or as a range. A point null tests if the effect size is *exactly* zero while the range null tests if the effect size close enough to zero for practical purposes. 'Close enough' is defined by the user as a range on either size of zero.

To combine multiple effect sizes use the ev.combo function.

#### Value

Object of class pph which contains the posterior hypothesis probabilities and other calculated values.

### See Also

[plot.PPH](#page-5-1), [ev.combo](#page-1-1)

#### Examples

```
# library(labstats) # need to install from CRAN
# plot(time.immob ~ dose, data=fluoxetine)
# summary(lm(time.immob ~ dose, data=fluoxetine))
x <- pph(beta=-0.25200, se.beta=0.09913) # dose effect from above output
x
```
summary.PPH *Print and summary methods for PPH and EV objects*

#### Description

Print and summary methods for PPH and EV objects.

#### Usage

```
## S3 method for class 'PPH'
summary(x, digits = 4)
## S3 method for class 'PPH'
print(x, \text{ digits} = 4)
```
# summary.PPH 9

```
## S3 method for class 'EV'
summary(x, digits = 4)
## S3 method for class 'EV'
print(x, \text{ digits} = 4)
```
# Arguments

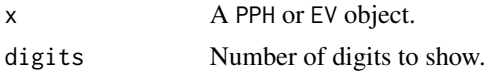

# Value

A list of posterior hypothesis probabilities and other calculated values.

# <span id="page-9-0"></span>Index

calc.post.beta, [2](#page-1-0) calc.post.se *(*calc.post.beta*)*, [2](#page-1-0)

ev.combo, [2,](#page-1-0) *[4,](#page-3-0) [5](#page-4-0)*, *[8](#page-7-0)*

forestplot, [4](#page-3-0)

plot.EV, [5](#page-4-0) plot.PPH, [6,](#page-5-0) *[8](#page-7-0)* pph, *[6](#page-5-0)*, [7](#page-6-0) print.EV *(*summary.PPH*)*, [8](#page-7-0) print.PPH *(*summary.PPH*)*, [8](#page-7-0) prior.se *(*calc.post.beta*)*, [2](#page-1-0)

summary.EV *(*summary.PPH*)*, [8](#page-7-0) summary.PPH, [8](#page-7-0)